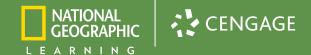

# Teaching Students Accounting since 1903

# Accounting 11e

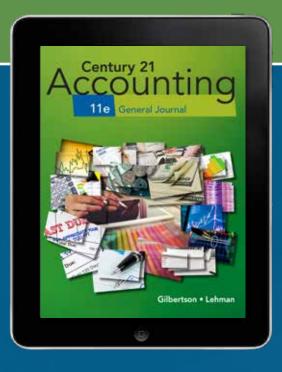

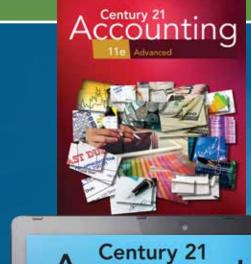

# **Get Your Students Certified**

Correlated to Accounting I, II, and Advanced Accounting Precision Exams!

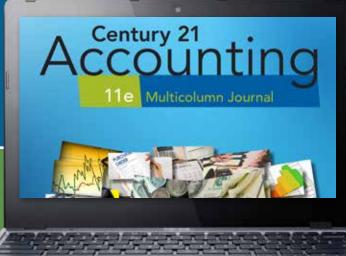

# **Century 21 Accounting 11e Multicolumn and General Journal Editions**

# Part 1: Accounting for a Service Business Organized as a Proprietorship

- Starting a Proprietorship:
   Changes That Affect the Accounting Equation
- 2. Analyzing Transactions into Debit and Credit Parts
- 3. Journalizing Transactions
- 4. Posting to a General Ledger
- 5. Cash Control Systems

RA1, Part A – An Accounting Cycle for a Proprietorship: Journalizing and Posting Transactions

- 6. Work Sheet and Adjusting Entries for a Service Business
- 7. Financial Statements for a Proprietorship
- 8. Recording Closing Entries and Preparing a Post-Closing Trial Balance for a Service Business

RA1, Part B – An Accounting Cycle for a Proprietorship: End-of-Fiscal-Period Work

Simulation: Red Carpet Events

### Part 2: Accounting for a Merchandising Business Organized as a Corporation

- 9. Accounting for Purchases and Cash Payments
- 10. Accounting for Sales and Cash Receipts
- 11. Transactions Journalized on a General Journal
- 12. Preparing Payroll Records
- 13. Accounting for Payroll and Payroll Taxes

  RA2, Part A An Accounting Cycle for a Corporation:

  Journalizing and Posting Transactions
- 14. Accounting for Uncollectible Accounts Receivable
- 15. Preparing Adjusting Entries and a Trial Balance
- 16. Financial Statements and Closing Entries for a Corporation
- 17. Financial Statement Analysis

RA 2, Part B — An Accounting Cycle for a Corporation: End-of-Fiscal-Period Work

Simulation: Authentic Threads

### Part 3: Accounting for a Merchandising Business Organized as a Corporation—Adjustments and Valuation

- 18. Acquiring Capital for Growth and Development
- 19. Accounting for Plant Assets, Depreciation, and Intangible Assets
- 20. Accounting for Inventory

RA3, Part A – An Accounting Cycle for a Corporation: Journalizing and Posting Transactions

- 21. Accounting for Accruals, Deferrals, and Reversing Entries
- 22. End-of-Fiscal-Period Work for a Corporation

RA3, Part B – An Accounting Cycle for a Corporation:

End-of-Fiscal-Period Work Simulation: Digital Diversions

### **Part 4: Additional Accounting Procedures**

- 23. Accounting for Partnerships
- 24. Recording International and Internet Sales

Appendix A: Accounting Concepts

Appendix B: Nike's Financial Statements

Appendix C: 21st Century

Communication Skills for Accountants

Appendix D: Answers to Audit Your Understanding

English Glossary Spanish Glossary Features Index

\*Recycling Papers online

# Century 21 Accounting Advanced, 11e

### **Part 1: Departmentalized Accounting**

- 1. Recording Departmental Purchases and Cash Payments
- 2. Recording Departmental Sales and Cash Receipts
- 3. Calculating and Recording Departmental Payroll Data
- 4. Financial Reporting for a Departmentalized Business
  Reinforcement Activity 1 Processing and Reporting Departmentalized
  Accounting Data

Simulation: Organic Aisles

# **Part 2: Accounting Adjustments and Valuations**

- 5. Inventory Planning and Valuation
- 6. Accounting for Uncollectible Accounts
- 7. Accounting for Plant Assets
- 8. Accounting for Notes Payable, Prepaid Expenses, and Accrued Expenses
- Accounting for Unearned Revenue, Accrued Revenue, and Installment Notes Receivable

Reinforcement Activity 2: Processing Accounting Data for a Corporation

## **Part 3: Corporation Accounting**

- 10. Organizing a Corporation
- 11. Corporate Dividends and Treasury Stock
- 12. Accounting for Bonds
- 13. Financial Reporting and Analysis for a Corporation
- 14. Statement of Cash Flows
  Reinforcement Activity 3: Processing and Analyzing Accounting Data
  for a Corporation
  Simulation: Adventure Gear

### **Part 4: Management Accounting**

- 15. Budgetary Planning and Control
- 16. Management Decision Making Using Cost-Volume-Profit Analysis
- 17. Job Order Costing
- 18. Management Decision Making Using Differential Analysis
- Process Costing, Activity-Based Costing, and Product Pricing Reinforcement Activity 4: Processing and Analyzing Cost Accounting Data for a Manufacturing Business

# **Part 5: Internal Control and Other Organizational Structures**

- 20. Internal Control
- 21. Organizational Structure of a Partnership
- 22. Financial Reporting for a Partnership
- 23. Budgeting and Accounting for a Not-for-Profit Organization
- 24. Financial Reporting for a Not-for-Profit Organization

Appendix A: Accounting Concepts

Appendix B: Annual Report: Home Depot

Appendix C: Answers to Audit Your Understanding

**English Glossary** 

Spanish Glossary

Index

\*Recycling Papers online

Transform Your High School Accounting Course with Century 21 Accounting, the leader in high school accounting education for more than 100 years.

# Bring Accounting Practices to Life with Relevant Simulations

Automated simulations give your students hands-on, real-world experience in accounting practice. Automated simulations have been updated (1) to be available inside C21 Accounting MindTap courses, (2) using HTML5 for better functionality, (3) with a modern interface that's easy to use and simulates professional software, (4) and to allow you to pull a click stream report showing which steps students had trouble with in a simulation and allow you to watch a video of the student's attempt for missed tasks.

# First Year

# **Simulation 1: Red Carpet Events**

Students encounter accounting principles and practical applications as they experience the challenges of operating an event-planning service business organized as a proprietorship. Students complete the simulation after Chapter 8. *Estimated completion time: 4-8 hours* 

# **Simulation 2: Authentic Threads**

Students bring fashion trends into the world of accounting while they practice accounting applications in this dynamic merchandising business organized as a corporation. Students complete the simulation after Chapter 17.

Completion time 10-17 hours.

# **Simulation 3: Digital Diversions**

Students go digital in this engaging simulation with the latest retail software, cell phones, video cameras, music, and more in this merchandising business organized as a corporation. Students complete the simulation after Chapter 22. Estimated completion time: 10-17 hours

# Advanced

# **Simulation 1: Organic Aisles**

Students encounter accounting principles and practical applications as they experience the challenges of operating a departmentalized organic grocery store organized as a corporation. The company sells produce and grocery items. Students complete the simulation after Chapter 4.

Estimated completion time: 10-20 hours

# **Simulation 2: Adventure Gear**

Students will sell extreme sports equipment while they practice accounting applications in this dynamic merchandising business organized as a corporation. Students complete the simulation after Chapter 14.

Estimated completion time: 10-20 hours

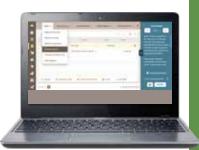

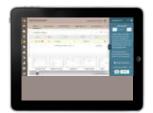

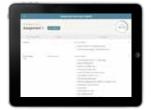

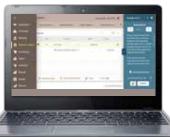

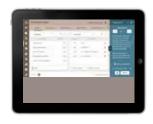

# Transform Your Course by **Bringing**

Forensic Accounting presents criminal investigations involving fraud, providing students the opportunity to apply what they're learning in class to a real-world scenario. Students will examine the fraud scenarios using Excel® to analyze the data and continue the investigation.

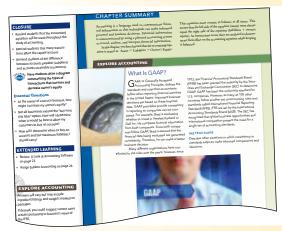

Why Accounting? provides examples of how accounting

skills are applicable in a variety of business situations.

Tied to the National Career Clusters, this feature illustrates how accounting knowledge transfers into the workplace and validates accounting's importance in the marketplace.

CAREERS IN ACCOUNTING

Careers In Accounting

Careers in Accounting, designed to encourage students to think about their future in accounting, features a broad range of careers in the accounting field and promotes accounting as a profession through one-on-one interviews with various accounting professionals.

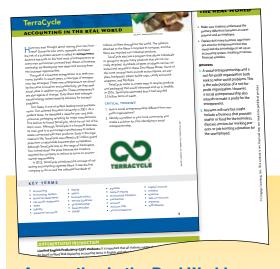

# **Accounting in the Real World**

fascinating chapter openers spotlight actual businesses that interest students, such as TerraCycle, Target, McDonald's, and GoPro, with intriguing questions that connect chapter topics to what's driving business decisions and today's organizations.

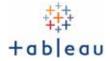

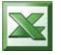

Sage 50 Accounting

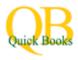

The 11th Edition has incorporated exercises using Tableau. Tableau allows students to become familiar with analytics of big data. Tableau exercises can be found in Think Like an Accountant and Forensic Accounting features.

Commercial technology, integrated into the end of each chapter, equips students to work with Microsoft Excel®, Sage 50, and QuickBooks®, with step-by-step instructions and the flexibility to use multiple versions of software.

Too many times, I believe that students don't know how or where they will ever use the material they are learning in high school. These features help to bring the real world into the classroom and provide purpose.

Kevin Willson, York Suburban School District, York, PA

# **Accounting Practices to Life**

PARTNERSHIP FOR 21st CENTURY SKILLS

# 21ST CENTURY SKILLS

included in the end-of-chapter material, provides activities that cultivate mastery of essential skills such as problem solving, communication, and technology use as defined by the Partnership for 21st Century Learning. Acquisition of the knowledge and skills taught in this feature will prepare students to compete in a workplace that demands creativity and innovation.

# CRITICAL THINKING ACTIVITIES

are infused throughout the text to provide more opportunities for higher-level thinking and analysis, preparing students for college and career readiness.

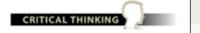

# FINANCIAL LITERACY

guides students in the exploration of both business finance issues and critical personal finance topics. Engaging activities provide opportunities for students to apply problem solving, critical thinking, and technology use as defined by the Partnership for 21st Century Skills.

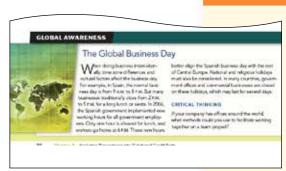

# **GLOBAL AWARENESS**

presents the role of accounting in a global environment and the cultural implications that occur as a result of the trans-migratory nature of the marketplace. It reflects current trends, concerns, and issues

in global business, and cultural diversity in the workplace. Cultural topics will address both international and domestic issues.

# ETHICS IN ACTION

responds to the increasing importance of ethics and personal character in accounting today. These ethical dilemmas assist students with decision-making and critical-thinking skills and challenge students' personal character development.

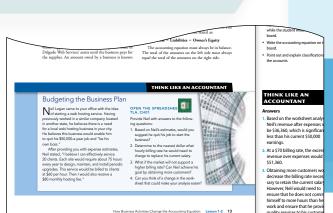

# THINK LIKE AN ACCOUNTANT

presents challenging problems that correspond to higher-level thinking skills based on the criteria established in Bloom's Taxonomy.

Excel templates are provided for students to use as an analysis tool to compare and contrast employer benefit plans and analyze how their decisions affect the company's bottom line.

# Transform Your Course with Century 21 Accounting MindTap

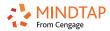

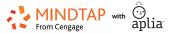

MindTap helps you propel students from memorization to mastery. It's the only online platform that gives you complete ownership of your course.

## **One Destination**

MindTap offers an easy-to-use interface and serves as a single destination for teachers and students to access their eBook, Online Working Paper Assignments, study tools, and more. Organized by the structure of the Century 21 Accounting books, students navigate to each chapter to find content curated for your course.

MindTap is a personalized learning experience with relevant assignments that guide students to analyze, apply, and improve thinking. Teachers can measure and impact outcomes with ease.

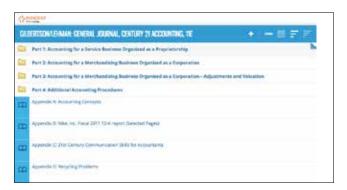

# **Aplia-Powered Online Working Papers**

Past users of Aplia Online Working Papers know how these assignments enhance the classroom experience by providing students with **enhanced, immediate feedback** that will provide students with additional instruction beyond right and wrong answers. They save teachers time with **automatic grading** and **algorithmic problems**, which offer students more practice. Online Working Papers mirror the C21 Accounting Print Working Papers, including:

- chapter tests
- online journals
- ledgers
- worksheets
- financial statements
- recycling papers
- and other forms

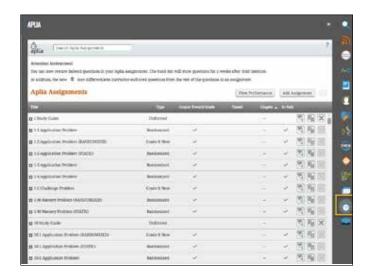

These Online Working Paper assignments are now INCLUDED within MindTap for Century 21 Accounting. This allows teachers to have all of their assessments in one location and make use of Aplia-powered performance reports as well as MindTap Analytics to truly gauge how their students are meeting course outcomes.

For Trial Access please visit NGL.Cengage.com/highschoolreview

# Take your Accounting Course to the Next Level!

# **View Student Performance and Engagement**

MindTap for Century 21 Accounting with Aplia Online Working Papers provides a full view of your students.

# **Aplia-Powered Performance Reports in MindTap**

- ▶ View Assignment Scores
  - class average
  - individual student
- ▶ View Question Scores within an Assignment
  - class average
  - individual student
- ▶ Performance Threshold Tool color codes scores and can be disabled or customized.
- ► Compare Students by the class average, time on task, and multiple attempts.

# **MindTap Progress App Analytics**

- ► Track Student Scores for all Assignments
  - class average
  - individual student
- ▶ View Student Engagement
  - time spent in course
  - number of logins
  - % of activities accessed including homework, tests, multimedia, and readings

# MindTap for C21 Accounting Assignments beyond Online Working Papers:

- Animated Activities help students visualize accounting concepts
- Animated Activity Quizzes test students on those concepts
- End of Chapter Review are completed online for automatic feedback and grading
  - Application Problems
  - Mastery Problems
  - Challenge Problems

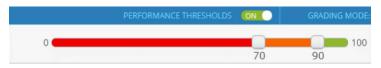

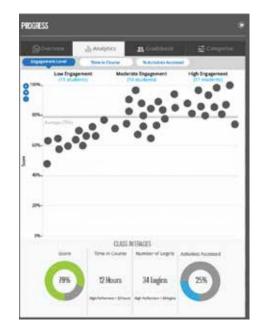

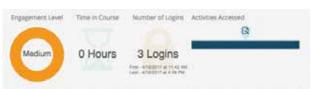

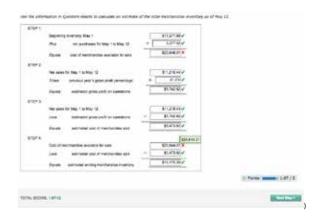

# Transform Your Course with **Century 21 Accounting**

# Century 21 Accounting Multicolumn Journal 11e ©2019

| •                                                                  |                    |
|--------------------------------------------------------------------|--------------------|
| Item                                                               | ISBN               |
| Student Edition Complete Text, Chapters 1-24                       | 9781337565424      |
| Student Edition + MindTap (1-year access)                          | 9781337870603      |
| Teacher Editions                                                   |                    |
| Wraparound Teacher's Edition                                       | 9781337565431      |
| Printed Working Papers                                             |                    |
| Chapters 1-17                                                      | 9781337565530      |
| Chapters 18-24                                                     | 9781337565547      |
| Chapters 1-24 bundle                                               | 9781337565554      |
| MindTap including Simulations                                      |                    |
| Including 1 simulation:                                            |                    |
| Red Carpet Events                                                  | 9780357032152      |
| Authentic Threads                                                  | 9780357032183      |
| Digital Diversions                                                 | 9780357032213      |
| Including 2 simulations:                                           |                    |
| Red Carpet Events + Authentic Threads                              | 9780357032244      |
| Red Carpet Events + Digital Diversions                             | 9780357032275      |
| Authentic Threads + Digital Diversions                             | 9780357032305      |
| Including all 3 simulations:                                       |                    |
| Red Carpet Events, Authentic Threads, and Digital Diversions       | 9780357032336      |
| *For manual simulations and keys, please see Century 21 Accounting | 10e update version |
|                                                                    |                    |

### **Assessment**

9781337565523 Cognero Test Bank Generator

# Century 21 Accounting General Journal 11e ©2019

| <i>Item</i>                                                          | ISBN              |
|----------------------------------------------------------------------|-------------------|
| Student Edition Complete Text, Chapters 1-24                         | 9781337623124     |
| Student Edition + MindTap (1-year access)                            | 9781337870641     |
| Teacher Editions                                                     |                   |
| Wraparound Teacher's Edition                                         | 9781337623131     |
| Printed Working Papers                                               |                   |
| Chapters 1-17                                                        | 9781337623230     |
| Chapters 18-24                                                       | 9781337623247     |
| Chapters 1-24 bundle                                                 | 9781337623254     |
| MindTap including Simulations                                        |                   |
| Including 1 simulation:                                              |                   |
| Red Carpet Events                                                    | 9780357027844     |
| Authentic Threads                                                    | 9780357027882     |
| Digital Diversions                                                   | 9780357027912     |
| Including 2 simulations:                                             |                   |
| Red Carpet Events + Authentic Threads                                | 9780357027943     |
| Red Carpet Events + Digital Diversions                               | 9780357027974     |
| Authentic Threads + Digital Diversions                               | 9780357028001     |
| Including all 3 simulations:                                         |                   |
| Red Carpet Events, Authentic Threads, and Digital Diversions         | 9780357028032     |
| *For manual simulations and keys, please see Century 21 Accounting 1 | 0e update version |
| · · · · · · · · · · · · · · · · · · ·                                |                   |

9781337623223

For additional information, please contact your Sales Consultant at NGL.Cengage.com/RepFinder Or visit us online at NGL.Cengage.com/Accounting for additional program information.

## Century 21 Accounting Advanced 11e ©2020

| ILGIII                                      | IJUN          |
|---------------------------------------------|---------------|
| Student Edition Complete Text Chapters 1-24 | 9781337798808 |
| Student Edition + MindTap (1-year access)   | 9780357243923 |
| Printed Working Papers                      |               |
| Chapters 1–14                               | 9781337799706 |
| Chapters 15–24                              | 9781337799713 |
| Chapters 1–24 bundle                        | 9781337799720 |
| Assessment                                  |               |
| Cognero Test Bank Generator                 | 9781337799683 |
|                                             |               |

ICRN

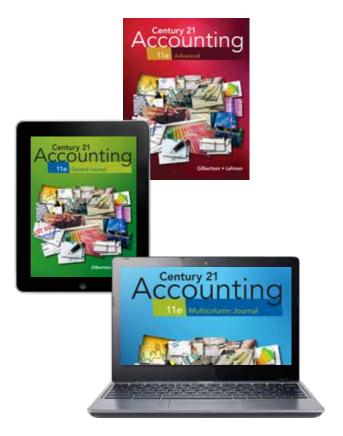

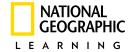

Assessment

Cognero Test Bank Generator

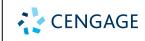

ISBN-13: 978-03570-61336 ISBN-10: 03570-61330